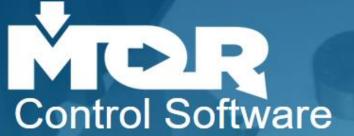

Businesses are like giant puzzles.

MOR is a database system that integrates multiple function types within an organization. The main benefits of using a database system is to streamline processes, increase efficiencies, improve collaboration, and share important data among users.

This is an overview of the MOR Control Software system.

The system is designed to help small to medium size manufacturing companies keep the puzzle together. The system was originally developed in a Tool and Die/Machine shop environment and is now being used in the mould industry to support all processes involved in the manufacturing of new moulds and repair work. The System can support most aspects of any small to medium size manufacturing company and seamlessly integrates all processes related to your businesses workflow.

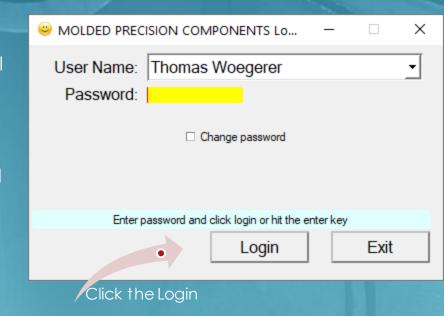

The Approach MOR has taken is to bring the pieces of the puzzle to the user. This screenshot is the main interface called the (A)ction (D)riven (I)nterface and informs the user of what currently requires their attention.

By bringing the information that requires attention to the user the system dynamically keeps the puzzle together and makes the processes more intuitive to follow. Let's look at a short example of how a user would work through a task...

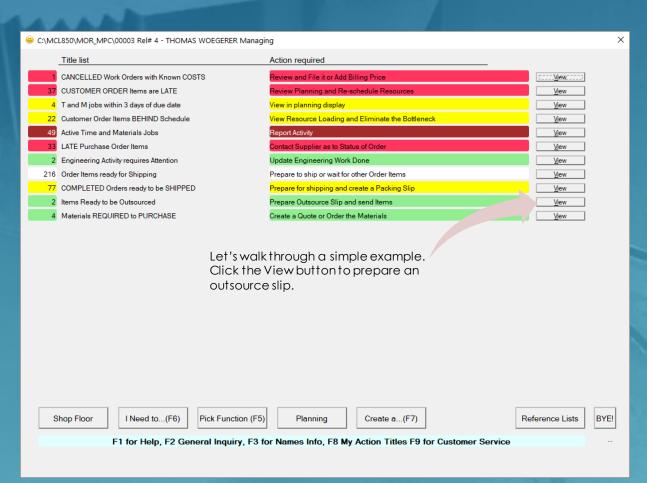

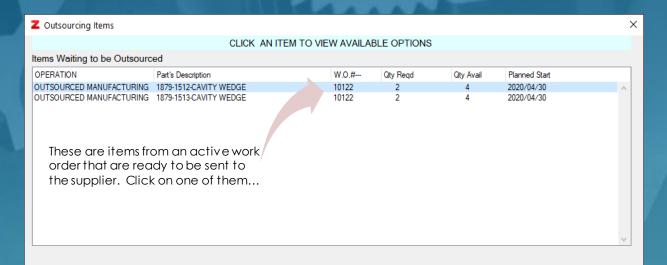

Bringing what users are required to do and providing steps to each process makes it easy to use. Implementation is greatly simplified with this approach.

Cancel

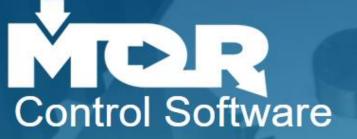

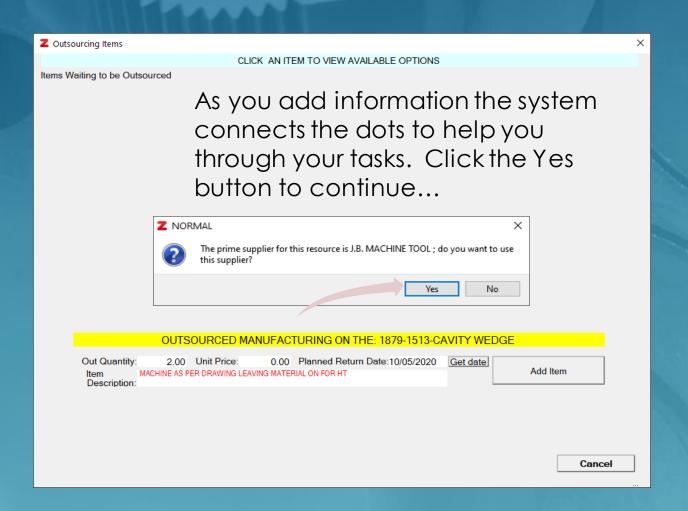

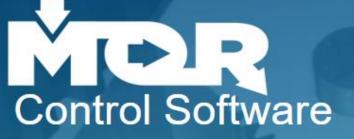

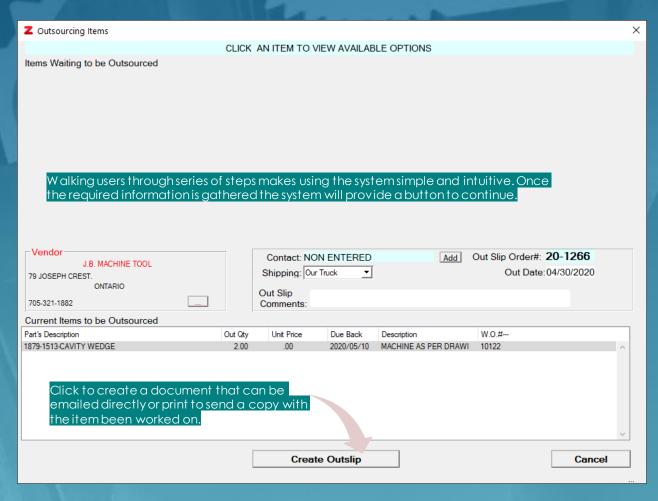

MOR is designed to work with its users as a type of artificial intelligence.

A user's parameters are defined and maintained by a system administrator.

Users are provided function types and security levels which determines what the user sees in their Action Driven Interface.

Documents are automatically opened in your browser and MOR's document control saves a copy of your approved documents on the server. All documents can be emailed through the Doc Control Interface.

Documents created include...

RFQ's
Quotes provided to
customers
Order Confirmations
Routing Sheets
Pack slips
Purchase Orders
Outsource Slips
Invoices to Customers

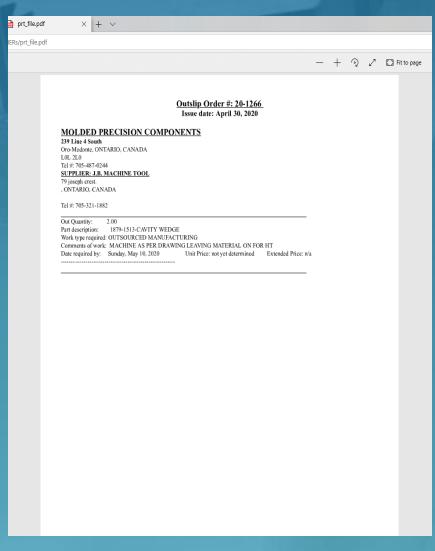

Once you start a process such as providing a quotation to a customer or issuing a PO MOR's job is to link the puzzle together and alert users of related steps in each process.

MOR manages your materials required, the operations to manufacture your products, and plans all active work orders based on your defined resources.

The main purpose of this demo is to show how MOR manages the manufacturing, resources, and planning components of your company.

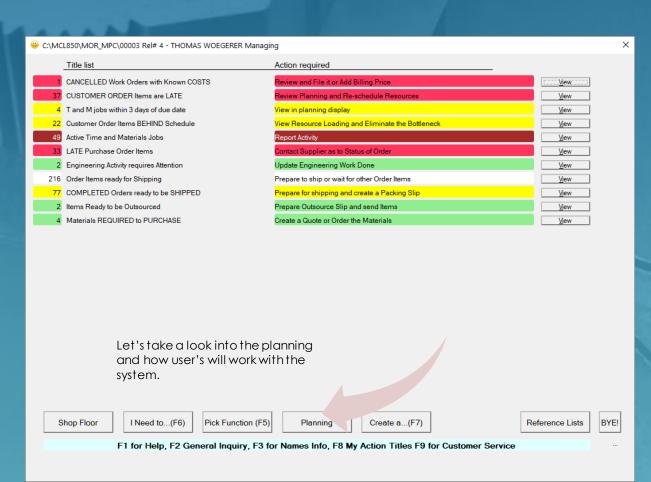

| Z Planning for Active Work Orders X |                 |                                |                                                                                                    |              |            |          |              |              |             |                   |            |      |   |
|-------------------------------------|-----------------|--------------------------------|----------------------------------------------------------------------------------------------------|--------------|------------|----------|--------------|--------------|-------------|-------------------|------------|------|---|
|                                     |                 | M.O.R. CONTROL (F5) Reports    | General                                                                                                    | Inquiry (F6) |            |          |              | <u>W</u> or  | k in Proce  | ss                |            |      |   |
| Work Order                          |                 |                                | The state of the state of the s | <u></u>      | quii (i o) |          |              |              |             | Schedule          |            |      |   |
| Active (37                          | ▼ WO Type       | : [                            | Comp Type:                                                                                                    |              | _          |          |              | Finish Dates | Start Dates | Backwards<br>From |            |      |   |
| W.O. #                              | W.O. is for     | PO Number                      | - PART I.D. and TYPE-                                                                                                    | Status       | Make Qty   | Priority | Date Regd    | Earliest     | Earliest    | Sch. From         | Last Wkd.  | %Com | i |
| ~   10222                           | MPC ENGINEERING | 1888-1                         | 1888-1-STERLING-MOULD                                                                                                    | SEE INQUIR   | 1          | 1        | 2020/05/01   | 2020/05/08   | 2020/05/01  |                   | 2020/05/01 | 97   | ~ |
| 20-00033                            | Tool for 10230  | 1891-1                         | 1891-1111-ELECTRODES                                                                                                    | READY        | 1          | 2        | 2020/04/28   | 2020/05/05   | 2020/05/05  |                   |            |      | ~ |
| 20-00034                            | Tool for 10230  | 1891-1                         | 1891-2101-ELECTRODES RE                                                                                                    |              | 1          | 2        | 2020/04/28   | 2020/05/06   | 2020/05/05  |                   | 2020/03/06 | 18   | ~ |
| 20-00035                            | Tool for 10230  | 1891-1 1891-2222-ELECTRODES RE |                                                                                                    | READY        | 1          | 2        | 2020/04/28   | 2020/05/06   | 2020/05/06  |                   |            |      | ~ |
| 20-00036                            | Tool for 10230  | 1891-1                         | 1891-2311-ELECTRODES                                                                                                    | NOT SET      | 1          | 2        | 2020/04/28   | 2020/05/08   | 2020/05/06  |                   |            |      | ~ |
| ~ 10230                             | MPC ENGINEERING | 1891-1                         | 1891-1 STERLING-OBTURATOR-9705-008-005-MOULD                                                                                                    | SEE INQUIR   |            | 2        | 2020/05/08   | 2020/05/13   | 2020/05/01  |                   | 2020/05/01 | 58   | ~ |
| 20-00025                            | Tool for 10129  | 1892-1                         | 1892-2101 CORE INSERT-ELECTRODES                                                                                                    | READY        | 1          | 3        | 2020/05/01   | 2020/05/08   | 2020/05/07  |                   | 2020/05/01 | 60   | ~ |
| ~ 20-00027                          | Tool for 10129  | 1892-1                         | 1892-2111-ELECTRODES                                                                                                    | READY        | 1          | 3        | 2020/05/01   | 2020/05/11   | 2020/05/07  |                   | 2020/05/01 | 50   | ~ |
| ~ 20-00028                          | Tool for 10129  | 1892-1                         | 1892-2112-ELECTRODES                                                                                                    | READY        | 1          | 3        | 2020/05/01   | 2020/05/11   | 2020/05/07  |                   | 2020/05/01 | 33   | ~ |
| ~ 20-00029                          | Tool for 10129  | 1892-1                         | 1892-CAVITY ASSEMBLY-ELECTRODES                                                                                                    | READY        | 1          | 3        | 2020/05/01   | 2020/05/11   | 2020/05/07  |                   | 2020/05/01 | 20   | ~ |
| ~ 20-00052                          | Tool for 10129  | 1892-1                         | 1892-2121-ELECTRODES                                                                                                    | NOT SET      | 1          | 3        | 2020/05/01   |              | 2020/05/01  |                   |            |      | ~ |
| ~ 10129                             | MPC ENGINEERING | 1892-1                         | 1892-STERLING OBTURATOR HANDLE-MOULD                                                                                                    | SEE INQUIR   | 1          | 3        | 2020/05/11   | 2020/05/18   | 2020/05/01  |                   | 2020/04/30 | 72   | ~ |
| 20-00048                            | Tool for 10263  | 1865-13                        | 1865-2101-13-ELECTRODES                                                                                                    | READY        | 1          | 4        | 2020/04/25   | 2020/05/14   | 2020/05/08  |                   | 2020/05/01 | 34   | ~ |
| 20-00049                            | Tool for 10263  | 1865-13                        | 1865-1101-13-ELECTRODES                                                                                                    | NOT SET      | 1          | 4        | 2020/04/25   | 2020/05/14   | 2020/05/08  |                   |            |      | ~ |
| 20-00050                            | Tool for 10263  | 1865-13                        | 1865-2221-13-ELECTRODES                                                                                                    | READY        | 1          | 4        | 2020/04/25   | 2020/05/14   | 2020/05/11  |                   |            |      | ~ |
| 20-00051                            | Tool for 10263  | 1865-13                        | 1865-2231-13-ELECTRODES                                                                                                    | NOT SET      | 1          | 4        | 2020/04/25   | 2020/05/15   | 2020/05/11  |                   |            |      | ~ |
| ~ 10263                             | MPC ENGINEERING | 1865-13                        | 1865-13(MOD)-MOULD                                                                                                    | SEE INQUIR   | 1          | 4        | 2020/05/05   | 2020/05/20   | 2020/05/01  | //                | 2020/05/01 | 49   | ~ |
| ~ 10256                             | MPC ENGINEERING | 1900-1                         | 1900-1 MULTIMATIC BEARING 13791-003-MOULD                                                                                                    | SEE INQUIR   | 1          | 0        | 2020/05/18   | 2020/05/21   | 2020/05/01  |                   | 2020/05/01 | 25   | ~ |
| ~ 10228                             | MPC ENGINEERING | 1881-1                         | 1881-CUBE                                                                                                    | SEE INQUIR   | 1          | 0        | 2020/05/22   | 2020/06/01   | 2020/05/01  |                   | 2020/04/29 | 7    | ~ |
| ~ 10249                             | MPC PRODUCTION  | 1878-1                         | 1878-1 MPC PLASTIC STUD-MOULD                                                                                                    | SEE INQUIR   | 1          | 0        | 2020/05/29   | 2020/05/20   | 2020/05/12  |                   | 2020/03/25 | 3    | ~ |
| ~ 20-00005                          | Tool for 10122  | 1879-1                         | 1879-2101-ELECTRODES                                                                                                    | READY        | 1          | 0        | 2020/06/16   | 2020/05/19   | 2020/05/15  |                   |            |      | ~ |
| 20-00006                            | Tool for 10122  | 1879-1                         | 1879-2102-ELECTRODES                                                                                                    | READY        | 1          | 0        | 2020/06/16   | 2020/05/18   | 2020/05/15  |                   | 2020/03/03 | 50   | ~ |
| 20-00012                            | Tool for 10122  | 1879-1                         | 1879-1101-ELECTRODES                                                                                                    | READY        | 1          | 0        | 2020/06/16   | 2020/05/21   | 2020/05/18  |                   |            |      | ~ |
| ~ 20-00013                          | Tool for 10122  | 1879-1                         | 1879-1102-ELECTRODES                                                                                                    | READY        | 1          | 0        | 2020/06/16   | 2020/05/22   | 2020/05/18  |                   |            |      | ~ |
| 20-00015                            | Tool for 10122  | 1879-1                         | 1879-2121-ELECTRODES                                                                                                    | READY        | 1          | 0        | 2020/06/16   | 2020/05/25   | 2020/05/18  |                   |            |      | ~ |
| 20-00016                            | Tool for 10122  | 1879-1                         | 1879-2201-ELECTRODES                                                                                                    | READY        | 1          | 0        | 2020/06/16   | 2020/05/27   | 2020/05/19  |                   |            |      | ~ |
| 20-00022                            | Tool for 10122  | 1879-1                         | 1879-1341-ELECTRODES                                                                                                    | NOT SET      | 1          | 0        | 2020/06/16   | 2020/05/28   | 2020/05/19  |                   |            |      | ~ |
| ~ 10122-NC1                         | NCR for 10122   | 1879-1                         | NCR to REPLACE 1879-2002-CORE PLATE Orig WO# 10122                                                                                                    | READY        | 1          | 0        | 2020/06/16   | 2020/05/22   | 2020/05/19  |                   |            |      | ~ |
| ~ 10122-NC2                         | NCR for 10122   | 1879-1                         | NCR to REPLACE WB67 1879-2901-WIRE BLOCK Orig WO#                                                                                                    | READY        | 1          | 0        | 2020/06/16   | 2020/05/13   | 2020/05/13  |                   |            |      | ~ |
| ~ 10122                             | MPC ENGINEERING | 1879-1                         | 1879-EDSCHA-F_R HOUSING HALF-MOULD                                                                                                    | SEE INQUIR   | 1          | 0        | 2020/06/26   | 2020/09/08   | 2020/05/01  |                   | 2020/04/30 | 46   | ~ |
|                                     |                 | Next 30                        |                                                                                                    | List Only By | ]          |          | <u>L</u> oad | planning     |             | New               | Schedule   |      |   |

The planning display allows us to manage our current planned work orders. Here you can easily get information regarding dates required and estimated finish dates. You manage most aspects of your work orders such as dates required and priorities from this display and use it to get an overview of how all your work orders are doing.

|                                |                 | _             |                  |             |             |               |               |                        |          |                                         | All all      |          |   |
|--------------------------------|-----------------|---------------|------------------|-------------|-------------|---------------|---------------|------------------------|----------|-----------------------------------------|--------------|----------|---|
| <b>Z</b> WO# 10222 for Work C  | Order BOM - 188 | 3-1-STERLING- | MOULD            |             |             |               |               |                        |          |                                         |              |          | × |
| B.O.M. for: 1888-              | -1-STERLIN      | GMOULE        | )                |             |             | ~             |               | View Files             | Add      | I Engineering                           |              | ==:      |   |
| Qty Reqd:                      | 1               | Qty Com       | pleted:          | ENGINEERING | G REV. #:   | <u> </u>      | ctive Date:   |                        |          |                                         | Go Back 1    | 1 (F6)   |   |
| ALL PARTS (Default)            |                 |               |                  |             | B O M       |               |               | Quantities -           |          |                                         |              |          |   |
| Options                        | %               | Parts/        | Materials        | Quantity    | Est \$      | Actual \$     | TotReqd       | InStock                | On Ord   |                                         | Co           | sts      | - |
|                                | 1888-CORE       | HALF          |                  | 1.0000      | 32,901.50   | 34,309.18     | 1.00          | 0.00                   | 0.00     | EACH ~                                  | Engineering: | 0.0      |   |
| manadatarea                    |                 | MATION INSER  | T ASSEMBLY       | 5.0000      | 23,280.00   | 5,499.90      | 5.00          | 0.00                   | 0.00     | EACH ~                                  | Deste (Meth  | 80,994.9 |   |
| Manufactured                   | °88-CAVIT       | Y HALF        |                  | 1.0000      | 24,813.47   | 25,490.92     | 1.00          | 0.00                   |          | EACH ~                                  | Parts/Matl:  | 65,300.0 | ó |
|                                |                 |               |                  | 0.0000      | 0.00        | 0.00          | 0.00          | 0.00                   | 0.00     | EACH EACH EACH EACH EACH EACH EACH EACH | Setup Costs: | 0.0      | 0 |
|                                |                 |               |                  | 0.0000      | 0.00        | 0.00          | 0.00          | 0.00                   | 0.00     |                                         |              | 0.0      | 0 |
|                                |                 |               |                  | 0.0000      | 0.00        | 0.00          | 0.00          | 0.00                   | 0.00     |                                         | Labour:      | 480.0    |   |
|                                |                 |               |                  | 0.0000      | 0.00        | 0.00          | 0.00          | 0.00                   | 0.00     | ~                                       | Maakkaas     | 0.0      |   |
|                                |                 |               |                  | 0.0000      | 0.00        | 0.00          | 0.00          | 0.00                   | 0.00     |                                         | Machines:    | 0.0      |   |
|                                |                 |               |                  | 0.0000      | 0.00        | 0.00          | 0.00          | 0.00                   | 0.00     | ~                                       | Outsourcing: | 0.0      |   |
|                                |                 |               |                  | 0.0000      | 0.00        | 0.00          | 0.00          | 0.00                   | 0.00     | ~                                       |              | 0.0      |   |
|                                |                 |               |                  | 0.0000      | 0.00        | 0.00          | 0.00          | 0.00                   | 0.00     | ~                                       | TOTAL:       | 81,474.9 |   |
|                                |                 |               |                  | 0.0000      | 0.00        | 0.00          | 0.00          | 0.00                   | 0.00     | =                                       |              | 65,300.0 | 0 |
|                                |                 |               |                  | 0.0000      | 0.00        | 0.00          | 0.00          | 0.00                   | 0.00     | ~                                       |              |          |   |
|                                |                 |               |                  | 0.0000      | 0.00        | 0.00          | 0.00          | 0.00                   | 0.00     | ~                                       |              |          |   |
| Add Item (F2)  Seg # Operation | Name            | % Fin qty     | Est Time Actual  |             | nned Operat |               | rt Finish     | Description            | on       |                                         |              |          |   |
| 1 ASSEMBLE                     | riamo           | .00           | 8.00 Hrs .00 Hrs | 480.00      | 0.00 Per l  | ••            |               | 08 FINAL FITTING       |          |                                         |              | 1        | ~ |
| - 1 ASSEMBLE                   |                 | .00           | 0.001113         | 400.00      | 0.00 1 61   | 51 III 2020/0 | 3/00 2020/03/ | 00 I IIVAL I II I IIVO | 101 1002 |                                         |              |          |   |
|                                |                 |               |                  |             |             |               |               |                        |          |                                         |              |          |   |
|                                |                 |               |                  |             |             |               |               |                        |          |                                         |              |          |   |
|                                |                 |               |                  |             |             |               |               |                        |          |                                         |              |          |   |
|                                |                 |               |                  |             |             |               |               |                        |          |                                         |              |          |   |
|                                |                 |               |                  |             |             |               |               |                        |          |                                         |              |          |   |
|                                |                 |               |                  |             |             |               |               |                        |          |                                         |              |          |   |
|                                |                 |               |                  |             |             |               |               |                        |          |                                         |              |          |   |
|                                |                 |               |                  |             |             |               |               |                        |          |                                         |              |          |   |
|                                |                 |               |                  |             |             |               |               |                        |          |                                         |              |          |   |
|                                |                 |               |                  |             |             |               |               |                        |          |                                         |              |          |   |
|                                |                 |               |                  |             |             |               |               |                        |          |                                         |              |          |   |
|                                |                 |               |                  |             |             |               |               |                        |          |                                         |              |          |   |
|                                |                 |               |                  |             |             |               |               |                        |          |                                         |              |          |   |
|                                |                 |               |                  |             |             |               |               |                        |          |                                         |              |          |   |
|                                |                 |               |                  |             |             |               |               |                        |          |                                         |              |          |   |
| Add Operation (                | F3)             |               |                  | OK          |             | Create Do     | uting Sheet   |                        |          |                                         | Planned Lo   | nading   |   |
| Aud Operation (                | 10)             |               |                  | <u>U</u> K  |             | Diedie NO     | during Sheet  |                        |          |                                         | idillied Et  | Juaning  |   |

The Bill of Manufacture (or BOM) defines what materials and operations make up each part. The example here shows at the top that you are making the 1888-1-STERLING-MOULD and below is a list of what the mould is made up of. We can easily see what each item is made up by selecting the button to the left of the item.

| Z١        | VO# 10222 for Wo | rk Order BOM - 1 | 888-1-STERLING | MOULD      |           |            |             |           |              |              |             |               |         | _               |         | ×    |
|-----------|------------------|------------------|----------------|------------|-----------|------------|-------------|-----------|--------------|--------------|-------------|---------------|---------|-----------------|---------|------|
|           | B.O.M. for: 18   | 88-2101-COF      | RE INSERT      |            |           |            |             |           |              | View File    | es Add      | l Engineerin  | g       |                 |         | 1    |
|           | Qty Regd:        | 1                | Qty Con        | npleted:   |           | ENGINEERIN | IG REV. #:  | Effe      | ective Date: |              |             |               |         | Go Back 1       | (F6)    |      |
|           | ARTS (Default)   |                  |                |            |           |            | B O M       |           |              | Quantities   | ;           |               |         |                 |         | -    |
|           | Options          | %                | Parts/         | 'Materials |           | Quantity   | Est \$      | Actual \$ | TotRegd      | InStock      | On Ord      |               |         | Co              | sts     |      |
| ~         | Raw Material     | 100 H-13-2.50    | IOOloob(DIA)   |            |           | 2.0000     | 8.90        | 8.89      | 2.00         | 48.00        | 0.00        | INCHES        | ~       | Engineering:    | (       | 0.00 |
| ~         | Naw Material     | 100 11-13-2.50   | ioonici(DIA)   |            |           | 0.0000     | 0.00        | 0.00      | 0.00         | 0.00         | 0.00        | INCITES       | ~       | Engineering.    |         | 0.00 |
| ~         |                  |                  |                |            |           | 0.0000     | 0.00        | 0.00      | 0.00         | 0.00         | 0.00        |               | ~       | Parts/Matl:     |         | 3.90 |
| ~         |                  |                  |                |            |           | 0.0000     | 0.00        | 0.00      | 0.00         | 0.00         | 0.00        |               | ~       |                 |         | 3.89 |
| ~         |                  |                  |                |            |           | 0.0000     | 0.00        | 0.00      | 0.00         | 0.00         | 0.00        |               | ~       | Setup Costs:    | 900     | 5.00 |
| 2 2 2 2 2 |                  |                  |                |            |           | 0.0000     | 0.00        | 0.00      | 0.00         | 0.00         | 0.00        |               | ~       | Labour:         | 1,080   |      |
| ~         |                  |                  |                |            |           | 0.0000     | 0.00        | 0.00      | 0.00         | 0.00         | 0.00        |               | ~       | Labour          | 1,425   |      |
|           |                  |                  |                |            |           | 0.0000     | 0.00        | 0.00      | 0.00         | 0.00         | 0.00        |               | ~       | Machines:       | 1,320   |      |
| ~         |                  |                  |                |            |           | 0.0000     | 0.00        | 0.00      | 0.00         | 0.00         | 0.00        |               | ~       |                 | 1,410   |      |
| ~         |                  |                  |                |            |           | 0.0000     | 0.00        | 0.00      | 0.00         | 0.00         | 0.00        |               | ~       | Outsourcing:    |         | 0.00 |
| ~         |                  |                  |                |            |           | 0.0000     | 0.00        | 0.00      | 0.00         | 0.00         | 0.00        |               | ~       |                 | 3,308   | 3.43 |
| (22)      |                  |                  |                |            |           | 0.0000     | 0.00        | 0.00      | 0.00         | 0.00         | 0.00        |               | ~       | TOTAL:          | 3,712   |      |
| ~         |                  |                  |                |            |           | 0.0000     | 0.00        | 0.00      | 0.00         | 0.00         | 0.00        |               | ~       |                 | 0,7 12  |      |
| ~         |                  |                  |                |            |           | 0.0000     | 0.00        | 0.00      | 0.00         | 0.00         | 0.00        |               | ~       |                 |         |      |
| ~         |                  |                  |                |            |           | 0.0000     | 0.00        | 0.00      | 0.00         | 0.00         | 0.00        |               | ~       |                 |         |      |
| A         | dd Item (F2)     |                  |                |            |           | Pla        | nned Operat | ions      |              |              |             |               |         |                 |         |      |
| 9,        | eq# Operat       | tion Name        | % Fin qty      | Est Time   | Actual    | Est \$     | Actual \$ F | reav Sta  | ırt Finish   | Descrip      | tion        |               |         |                 |         |      |
| 36        | 1 CNC TURNIN     |                  | 100.00 2       | 8.00 Hrs   | 3.63 Hrs  | 480.00     | 217.50 Per  | ••        | iit iiiisii  |              |             | MATERIAL ON   | LEODIN  | IT MACHINE 2 PO | 20 OE I | ~    |
|           | 2 MANUAL MIL     |                  | 100.00 2       | 2.00 Hrs   | 3.00 Hrs  | 120.00     | 180.00 Per  |           |              |              |             |               |         | OR PINS ADD FL  |         | ~    |
|           | 3 CNC SETUP      |                  | 100.00 Z       | 3.00 Hrs   | 6.00 Hrs  | 180.00     | 360.00 Feb  |           |              | PROGRAM A    |             | FOR CIR AND   | EJECT   | ON FINS ADD FL  | Λ1      | ~    |
|           | 4 CNC MILLING    |                  | 100.00 10/A    | 2.00 Hrs   | 3.00 Hrs  | 120.00     | 180.00 Per  |           |              |              |             | RT LEAVING M  | IATEDIA | NI ON EOD UT    |         | ~    |
|           | 5 HEAT TREAT     |                  | 100.00 1       | 5.00 Days  | n/a       | 0.00       | 13.43 Per   |           |              |              | TMENT H-134 |               | IATENIA | ALON FOR HI     |         | ~    |
|           | 6 MANUAL MIL     |                  | 100.00 1       | 5.00 Days  | 8.25 Hrs  | 300.00     | 495.00 Per  |           |              |              |             | OULDERS TO    | חשאמח   | NG SIZE         |         | ~    |
|           | 7 WIRE EDM S     |                  | 100.00 N/A     | 4.00 Hrs   | 3.25 Hrs  | 240.00     | 195.00 Fer  |           |              | PROGRAM A    |             | OULDERS TO    | DINAWI  | ING SIZE        |         | ~    |
|           | 8 WIRE CUTTI     |                  | 100.00 N/A     | 8.00 Hrs   | 7.25 Hrs  | 480.00     | 435.00 Per  |           |              |              |             | HOLES AND CT  | D COLL  | ADE TARER       |         | ~    |
|           |                  | ETUP-NO PARTS    | 100.00 N/A     | 8.00 Hrs   | 5.00 Hrs  | 480.00     | 300.00 Setu |           |              | PROGRAM A    |             | IOLES AND CIT | n agur  | ANE TAPEN       |         | ~    |
|           | 10 SINK EDM M    |                  | 100.00 N/A     | 12.00 Hrs  | 13.25 Hrs | 720.00     | 795.00 Per  |           |              |              |             | D SEAL OFF AF | DEVC    |                 |         | ~    |
|           | 11 FINAL INSPE   |                  | 100.00 1       | 3.00 Hrs   | 1.50 Hrs  | 180.00     | 135.00 Per  |           |              | CMM INSPE    |             | D SEAL OFF AF | ILAJ    |                 |         | ~    |
|           | II FINAL INSEE   | CHON             | 100.00         | 3.00 HIS   | 1.50 FIS  | 100.00     | 133.00 Fer  | Offic     |              | CIVINI INSEE | LION        |               |         |                 |         |      |
|           |                  |                  |                |            |           |            |             |           |              |              |             |               |         |                 |         |      |
|           |                  |                  |                |            |           |            |             |           |              |              |             |               |         |                 |         |      |
|           |                  |                  |                |            |           |            |             |           |              |              |             |               |         |                 |         |      |
|           |                  |                  |                |            |           |            |             |           |              |              |             |               |         |                 |         |      |
|           |                  |                  |                |            |           |            |             |           |              |              |             |               |         |                 |         |      |
|           | Add Operation    | on (F3)          |                |            |           | <u>O</u> K |             | Create Ro | outing Sheet | t            |             |               |         | Planned Lo      | ading   |      |

The item selected, '1888-2101-CORE INSERT' is now at the top and it shows it is made of a piece of raw material and the lower portion of the BOM shows the operations and how far along the manufacturing processes for this item are. Each operation is connected to the resources that are required for the operation. For example, if the operation 'Manual Mill/Grind'is connected to the resource of 'Machinist' and you have entered that you have 2 machinists available for 8 hours a day each, then the system can plan for 16 hours of operation Manual/Mill Grind each day that you are working. The employees that are known to be machinists to the system update these items as they become ready to be worked on. The system's job is to keep track of all these steps and point it to the right users when the time comes.

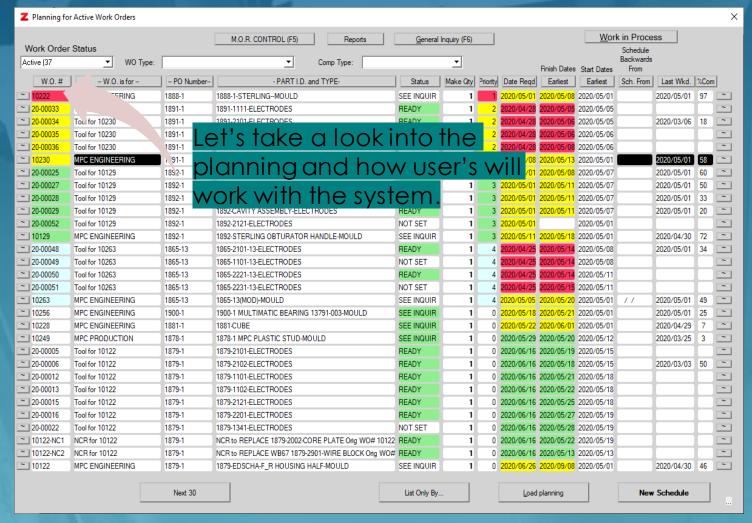

The system provides ways for the user to work with all the pieces of the puzzle. Feedback from users can easily be made into features that help you manage better. Often a change that can help can be implemented with no updates required. Changes to the source code and objects can occur easily as the data base itself resides in the 'Cloud'.

| ype          | Item                             | Qty Reqd  | % com | Routing Doc         | Key        | TO_DO.Key     |       |  |
|--------------|----------------------------------|-----------|-------|---------------------|------------|---------------|-------|--|
| tting Block  | WB70 1888-2161/2162-WIRE BLOCK   | 1         | 100   | 20-00537            | (MPC-2289) | MPC-441-364   |       |  |
| tting Block  | WB70 1888-2161/2162-WIRE BLOCK   | 1         | 100   | 20-00536            | (MPC-2289) | MPC-441-353   |       |  |
| nufactured   | 1888-AUTOMATION INSERT ASSEMBLY  | 5         |       | 20-00540            | (MPC-2270) | MPC-441-328   |       |  |
| anufactured  | 1888-CORE HALF                   | 1         | ?     | 20-00539            | (MPC-2075) | MPC-441-25    |       |  |
| nufactured   | 1888-CAVITY HALF                 | 1         | ?     | 20-00538            | (MPC-2076) | MPC-441-26    |       |  |
| anufactured  | 1888-1-STERLINGMOULD             | 1         |       | 20-00541            | (MPC-2065) | MPC-441-262   |       |  |
| anufactured  | 1888-1-STERLINGMOULD             | 1         | 97    | Needs Routing Sheet | (MPC-2065) | MPC-441-99999 |       |  |
| anufactured  | 1888-1001-CAVITY PLATE           | 1         | 100   | 20-00542            | (MPC-2077) | MPC-441-19    |       |  |
| anufactured  | 1888-1011-CAVITY CLAMP PLATE     | 1         | 100   | 20-00543            | (MPC-2079) | MPC-441-21    |       |  |
| anufactured  | 1888-1021-MANIFOLD PLATE         | 1         | 100   | 20-00544            | (MPC-2078) | MPC-441-20    |       |  |
| anufactured  | 1888-1031-CAVITY INSULATOR SHEET | 1         | 100   | 20-00545            | (MPC-2080) | MPC-441-22    |       |  |
| anufactured  | 1888-1071-CAVITY PIN RETAINER    | 1         | 100   | 20-00546            | (MPC-2171) | MPC-441-88    |       |  |
| anufactured  | 1888-1101-CAVITY INSERT          | 1         | 100   | 20-00547            | (MPC-2167) | MPC-441-84    |       |  |
| anufactured  | 1888-1102-CAVITY INSERT          | 1         | 100   | 20-00548            | (MPC-2168) | MPC-441-85    |       |  |
| anufactured  | 1888-1201-HEEL BLOCK             | 1         | 100   | 20-00549            | (MPC-2172) | MPC-441-89    |       |  |
| anufactured  | 1888-1202-HEEL BLOCK             | 1         | 100   | 20-00550            | (MPC-2173) | MPC-441-90    |       |  |
| anufactured  | 1888-1202-HEEL BLOCK             | 1         | 100   | 20-00636            | (MPC-2173) | MPC-441-90    |       |  |
| anufactured  | 1888-1203-HEEL BLOCK             | 1         | 100   | 20-00551            | (MPC-2174) | MPC-441-91    |       |  |
| anufactured  | 1888-1204-HEEL BLOCK             | 1         | 100   | 20-00552            | (MPC-2175) | MPC-441-92    |       |  |
| anufactured  | 1888-1205-HEEL BLOCK             | 1         | 100   | 20-00553            | (MPC-2176) | MPC-441-93    |       |  |
| anufactured  | 1888-1205-HEEL BLOCK             | 1         | 100   | 20-00727            | (MPC-2176) | MPC-441-93    |       |  |
| anufactured  | 1888-1211-HEEL WEAR PLATE        | 1         | 100   | 20-00554            | (MPC-2177) | MPC-441-94    |       |  |
| anufactured  | 1888-1212-HEEL WEAR PLATE        | 2         | 100   | 20-00556            | (MPC-2178) | MPC-441-95    |       |  |
| anufactured  | 1888-1214-HEEL WEAR PLATE        | 1         | 100   | 20-00555            | (MPC-2179) | MPC-441-96    |       |  |
| anufactured  | 1888-1215-HEEL WEAR PLATE        | 1         | 100   | 20-00557            | (MPC-2180) | MPC-441-97    |       |  |
| anufactured  | 1888-1231-HORN PIN               | 1         | 100   | 20-00558            | (MPC-2181) | MPC-441-98    |       |  |
| anufactured  | 1888-1232-HORN PIN               | 2         | 100   | 20-00559            | (MPC-2182) | MPC-441-99    |       |  |
| anufactured  | 1888-1233-HORN PIN               | 1         | 100   | 20-00560            | (MPC-2183) | MPC-441-100   |       |  |
| anufactured  | 1888-1341-CAVITY PIN             | 1         | 100   | 20-00561            | (MPC-2169) | MPC-441-86    |       |  |
| anufactured  | 1888-1342-CAVITY PIN             | 1         | 100   | 20-00562            | (MPC-2170) | MPC-441-87    |       |  |
| anufactured  | 1888-1921-WIRE COVER             | 7         | 100   | 20-00563            | (MPC-2185) | MPC-441-120   |       |  |
| anufactured  | 1888-1931-ELECTRICAL BOX ADAPTER | 1         | 100   | 20-00564            | (MPC-2184) | MPC-441-119   |       |  |
| on factured. | 1000 2001 CODE DI ATE            | 1         | 100   | 20.00565            | (WDC 20cc) | MDC AA1 Q     |       |  |
|              |                                  | Work Done |       | Materials Required  | т          | est           | Close |  |

As the system evolves features get added to help users manage their work. Here's a list of all the item's that will you be working on for this work order. You may click on one and options will appear at the bottom. Relevant information is easily accessible and questions related to all your work is just a click away.

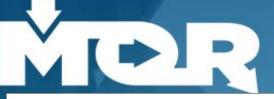

#### Z Work Remaining for Work Order #: 10222

| Part's Description              | OPERATION            | Seq# | Make Qty | Finished Qty | % Complete | Finish Date -MM/DD/YYYY | Key           |
|---------------------------------|----------------------|------|----------|--------------|------------|-------------------------|---------------|
| 1888-1-STERLINGMOULD            | ASSEMBLE             | 1    | 1.00     | .00          | .00        | 05/07/2020              | MPC-441-375 ^ |
| 1888-2162-AUTOMATION INSERT     | MICRON SETUP/PROGRAM | 5    | N/A      | N/A          | .00        | 05/01/2020              | MPC-441-369   |
| 1888-2162-AUTOMATION INSERT     | CNC MICRON           | 6    | 1.00     | .00          | .00        | 05/01/2020              | MPC-441-370   |
| 1888-CORE HALF                  | ASSEMBLY/OVERLAPPING | 1    | 1.00     | .00          | 65.00      | 05/04/2020              | MPC-441-29    |
| 1888-CAVITY HALF                | ASSEMBLY/OVERLAPPING | 1    | 1.00     | .00          | 70.00      | 05/01/2020              | MPC-441-28    |
| 1888-AUTOMATION INSERT ASSEMBLY | MANUAL MILL/GRIND    | 1    | 5.00     | .00          | .00        | 05/04/2020              | MPC-441-371   |
| 1888-AUTOMATION INSERT ASSEMBLY | SINK EDM SETUP-NO PA | 2    | N/A      | N/A          | .00        | 05/05/2020              | MPC-441-372   |
| 1888-AUTOMATION INSERT ASSEMBLY | SINK EDM MACHINING   | 3    | 5.00     | .00          | .00        | 05/06/2020              | MPC-441-373   |
| 1888-AUTOMATION INSERT ASSEMBLY | FINAL INSPECTION     | 4    | 5.00     | .00          | .00        | 05/07/2020              | MPC-441-374   |
| 1888-2161-AUTOMATION INSERT     | CNC MICRON           | 6    | 1.00     | .00          | .00        | 05/01/2020              | MPC-441-363   |
| 1888-2113-CORE SUB INSERT       | MICRON SETUP/PROGRAM | 7    | N/A      | N/A          | .00        | 05/04/2020              | MPC-441-565   |
| 1888-2113-CORE SUB INSERT       | CNC MICRON           | 8    | 1.00     | .00          | .00        | 05/04/2020              | MPC-441-566   |
| 1888-2113-CORE SUB INSERT       | FINAL INSPECTION     | 9    | 1.00     | .00          | .00        | 05/04/2020              | MPC-441-352   |
| 1888-1-STERLINGMOULD            | UNPLANNED WORK       | ?    | N/A      | N/A          | .00        | 05/07/2020              | MPC-4411      |
|                                 |                      |      |          |              |            |                         |               |

Answers in real time are just a click away...

View Work ⊔one

View All

Close

Remaining Work is shown.

Having a tool that captures everything that is going on with your work is one of the most important tools you can have. MOR is designed to dynamically keep the puzzle together. With a little feedback from each user the system allows you to know everything that is going on in real time. Need to know the work remaining on this work order...

Let's take a look at work in process for this work order and see how you can drill down and find answers to all work relating to the order.

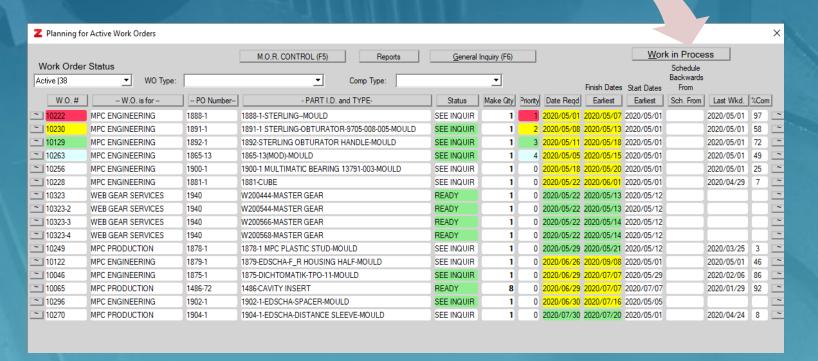

| Z  | Z Work in process or Ready to Start for WO# 10222 |                 |                                 |                    |      |         |                |          |            |      |                |  |  |  |  |
|----|---------------------------------------------------|-----------------|---------------------------------|--------------------|------|---------|----------------|----------|------------|------|----------------|--|--|--|--|
| 14 | 14 found                                          |                 |                                 |                    |      |         |                |          |            |      |                |  |  |  |  |
|    | W.O. #                                            | -CUSTOMER-      | PART I.D. and TYPE              | - OPERATION -      | Qty. | Est Hrs | DEPARTMENT     | Priority | Start Date | %Com | - STATUS -     |  |  |  |  |
| ~  | 10222                                             | MPC ENGINEERING | 1888-AUTOMATION INSERT ASSEMBLY | MANUAL MILL/GRIND  | 5    | 4.00    | TOOLROOM       | 1        | 2020/05/01 |      | Not ready      |  |  |  |  |
| ~  | 10222                                             | MPC ENGINEERING | 1888-2162-AUTOMATION INSERT     | MICRON SETUP/PRO   | 1    | 8.00    | MICRON DEPT    | 1        | 2020/05/01 |      | Ready to start |  |  |  |  |
| ~  | 10222                                             | MPC ENGINEERING | 1888-2161-AUTOMATION INSERT     | CNC MICRON         | 1    | 1.00    | MICRON DEPT    | 1        | 2020/05/01 |      | Ready to start |  |  |  |  |
| ~  | 10222                                             | MPC ENGINEERING | 1888-CAVITY HALF                | ASSEMBLY/OVERLAP   | 1    | 16.00   | TOOLROOM       | 1        | 2020/05/01 | 70   | Ready to start |  |  |  |  |
| ~  | 10222                                             | MPC ENGINEERING | 1888-2162-AUTOMATION INSERT     | CNC MICRON         | 1    | 1.00    | MICRON DEPT    | 1        | 2020/05/01 |      | Not ready      |  |  |  |  |
| ~  | 10222                                             | MPC ENGINEERING | 1888-AUTOMATION INSERT ASSEMBLY | SINK EDM SETUP-NO  | 5    | 16.00   | EDM DEPARTMENT | 1        | 2020/05/04 |      | Not ready      |  |  |  |  |
| ~  | 10222                                             | MPC ENGINEERING | 1888-CORE HALF                  | ASSEMBLY/OVERLAP   | 1    | 16.00   | TOOLROOM       | 1        | 2020/05/04 | 65   | Ready to start |  |  |  |  |
| ~  | 10222                                             | MPC ENGINEERING | 1888-2113-CORE SUB INSERT       | FINAL INSPECTION   | 1    | 2.00    | INSPECTION     | 1        | 2020/05/04 |      | Not ready      |  |  |  |  |
| ~  | 10222                                             | MPC ENGINEERING | 1888-2113-CORE SUB INSERT       | CNC MICRON         | 1    | 2.00    | MICRON DEPT    | 1        | 2020/05/04 |      | Not ready      |  |  |  |  |
| ~  | 10222                                             | MPC ENGINEERING | 1888-2113-CORE SUB INSERT       | MICRON SETUP/PRO   | 1    | 2.00    | MICRON DEPT    | 1        | 2020/05/04 |      | Ready to start |  |  |  |  |
| ~  | 10222                                             | MPC ENGINEERING | 1888-AUTOMATION INSERT ASSEMBLY | SINK EDM MACHINING | 5    | 6.00    | EDM DEPARTMENT | 1        | 2020/05/05 |      | Not ready      |  |  |  |  |
| ~  | 10222                                             | MPC ENGINEERING | 1888-AUTOMATION INSERT ASSEMBLY | FINAL INSPECTION   | 5    | 2.00    | INSPECTION     | 1        | 2020/05/06 |      | Not ready      |  |  |  |  |
| ~  | 10222                                             | MPC ENGINEERING | 1888-1-STERLINGMOULD            | ASSEMBLE           | 1    | 8.00    | TOOLROOM       | 1        | 2020/05/07 |      | Not ready      |  |  |  |  |
| ~  | 10222                                             | MPC ENGINEERING | 1888-1-STERLINGMOULD            | UNPLANNED WORK     |      |         | OUTSOURCING    | 1        | 2020/05/07 |      | Not ready      |  |  |  |  |

Note the Status field allows you to see what is currently ready and or in process. Supervisors can assign work from the Supervisor's management display or from this display. Again, locating what you are looking for is just a click away...

Export to Excel

List Only by...

**Employee Actvity** 

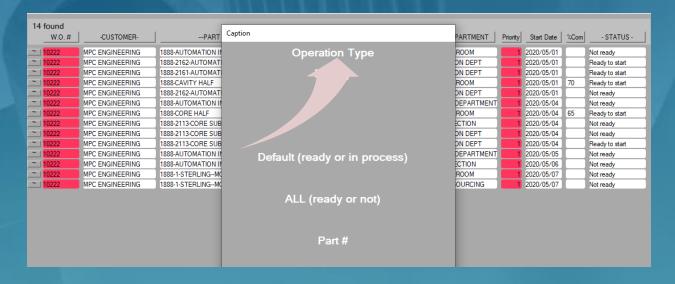

Drill down and get what you need to know quickly and easily...

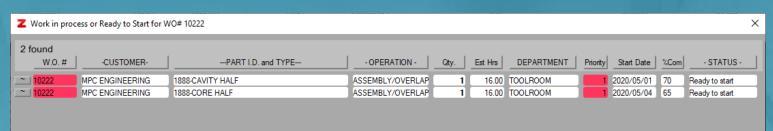

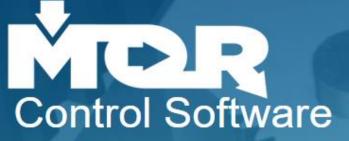

| Z ( | peration Inquiry             |                                                                                                    |                                               | _              |              | ×    |
|-----|------------------------------|----------------------------------------------------------------------------------------------------|-----------------------------------------------|----------------|--------------|------|
|     | Operations to mak            | e: 1888-2162-AUTOMATION INSERT for Customer - MPC ENGINE                                                                                     | ERING on W.O.# 10222                          |                |              |      |
| Par | ts required to Manufacture   |                                                                                                    |                                               |                |              |      |
| Par | 's Information               | Oty in Stock                                                                                                    | Make Quantity: 1                              |                |              |      |
| WB  | 70 1888-2161/2162-WIRE BLOCK | .00 EACH                                                                                                    | Available:                                    |                |              |      |
|     |                              | <b>~</b>                                                                                                    |                                               |                |              |      |
|     | Operation Name               | Operation Description                                                                                                    |                                               | Fin Qty.       | %            |      |
| 1   | WIRE EDM SETUP/PROG          | PROGRAM AND SET-UP                                                                                                    |                                               |                | 100          |      |
| 2   | WIRE CUTTING                 | WIRECUT AUTOMATION PROFILE - LEAVE 0.002" ON OUTSIDE OF SQUARE INSERT OUTSIDE WOULD ONLY REQUIRE 1 MAIN AND 1 TRIM - OUTSIDE LEAVE THE 0.002 |                                               | 5              | 100          |      |
| 3   | WIRE EDM SETUP/PROG          | PROGRAM AND SET-UP                                                                                                    |                                               | 1<br>view comm | 100<br>nents |      |
| 4   | WIRE CUTTING                 | PICK UP MILLED NOTCH AREA AND FINISH WIRE NOTCH AS WELL AS AN OTHER FE                                                                       | EATURES IN THIS DIRECTION                     | 5<br>view comm | 100          |      |
| 5   | MICRON SETUP/PROGRAM         | PROGRAM AND SET-UP                                                                                                    |                                               | e.v comm       | 0            | Edit |
| 6   | CNC MICRON                   | ROUGH OUT CTR TUBE AREA LEAVING MATERIAL ON FOR FINAL BURNING FINISH IT OR REAR OF INSERT                                                    | MILL CTR POCKET STANDING MATERIAL ADD CHAMFER |                | 0 _          | Edit |

This operation inquiry form is used by shop-floor users to see important information related to manufacturing.

MOR provides users ways to upload files to a centrailzed server so that files can be accessed locally wherever an internet connection is available.

**Print Routing** 

View Files

M.O.R. CONTROL

Close

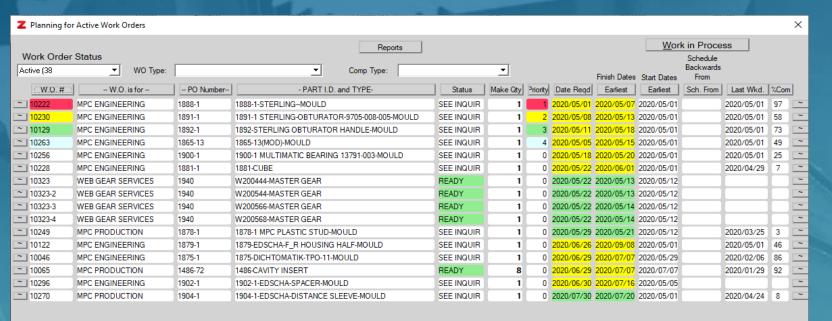

If we take a look into the loads on our resources we can easily see where bottlenecks are occuring.

List All List Only By... Load planning New Schedule

▶If we take a look into the loads on our resources, we can easily see where bottlenecks are occuring.

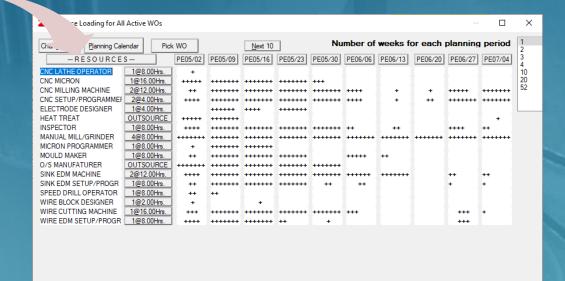

| <b>Z</b> Caption                                                                                                    |                                                                                                    |                                                                                                    |                                                                                                    |                                                                                                    |                                                                                                    | - 0                                                                                                    | × |
|----------------------------------------------------------------------------------------------------|----------------------------------------------------------------------------------------------------|----------------------------------------------------------------------------------------------------|----------------------------------------------------------------------------------------------------|----------------------------------------------------------------------------------------------------|----------------------------------------------------------------------------------------------------|----------------------------------------------------------------------------------------------------|---|
| Resource  CNC LATHE OPERATOR CNC MICLING MACHINE CNC SETUP/PROGRAMMER CYLINDRICAL GRINDING OPERATOR ELECTRODE DESIGNER ENGINEER HEAT TREAT INSPECTOR JIG GRINDING OPERATOR MANUAL MILL/GRINDER MICRON PROGRAMMER MOULD MAKER NITRIDE O/S MANUFATURER SINK EDM MACHINE SINK EDM MACHINE SINK EDM MACHINE SINK EDM SETUP/PROGRAMMER WIRE BLOCK DESIGNER WIRE CUTTING MACHINE WIRE EDM SETUP/PROGRAMMER | WO # 10222 10296 10229 10230 10230 10129 10129 10129 10129 10129 10129 10129 10129 10256 10256 1 | Start Date 2020/05/01 2020/05/01 2020/05/04 2020/05/05 2020/05/05 2020/05/05 2020/05/07 2020/05/07 2020/05/13 2020/05/13 2020/05/18 2020/05/18 2020/05/18 2020/05/19 2020/05/19 2020/05/20 2020/05/20 2020/05/20 2020/05/20 2020/07/07 2020/07/14 2020/07/15 2020/07/15 2020/07/17 2020/07/17 | Making Part  1888-CAVITY HALF  1865-13(MOD)-MOULD  1888-CORE HALF  1892-CAVITY INSERT EDM ASSEMBLY  1891-CAVITY HALF  1891-CORE HALF  1891-CORE HALF  1891-CORE HALF  1891-CORE HALF  1891-CORE HALF  1892-CORE HALF  1892-CORE HALF  1892-CORE HALF  1892-CAVITY HALF  1892-CAVITY HALF  1878-CAVITY HALF  1878-CAVITY HALF  1878-CAVITY HALF  1878-CAVITY HALF  1878-INC ORD HALF  1878-INC ORD HALF  1879-CAVITY HALF  1879-CAVITY HALF ASSEMBLY PRIMARY  1875-DICHTOMATIK-TPO-11-MOULD  1879-CAVITY HALF ASSEMBLY SECONDARY  1902-CAVITY HALF  1902-1-EDSCHA-SPACER-MOULD  1904-CORE HALF  1904-1-EDSCHA-SPACER-MOULD  1879-CORE HALF  1879-CORE HALF | Cty 1.00000 1.00000 1. | Time 16.00000 8.00000 16.00000 8.00000 1.00000 8.00000 8.00000 8.00000 8.00000 8.00000 8.00000 4.00000 4.00000 4.00000 4.00000 8.00000 8.00000 8.00000 8.00000 8.00000 8.00000 8.00000 8.00000 8.00000 8.00000 8.00000 8.00000 | Operation  ASSEMBLY/OVERLAPPING ASSEMBLY/OVERLAPPING ASSEMBLY/OVERLAPPING ASSEMBLE ASSEMBLE ASSEMBLE ASSEMBLY/OVERLAPPING ASSEMBLY/OVERLAPPING ASSEMBLY ASSEMBLY ASSEMBL |   |

Being able to see and undertstand how your work is planned out is an important part of remaining in control of your business.

MOR software is designed to act like a dynamic flowchart and having the system bring the users what requires their attention is a functional solution in connecting all the pieces of the puzzle. The reality that everyone involved in your processes needs to update their work should be assumed if a successful implementation can occur.

With this in mind MOR is designed to bring information to all users and provide an intuitive interface to help them with their work.

- ▶The remainder of this demo shows a few snapshots of what user's work with in the MOR system. Having simple ways to get your work done is a key component in having a database system work properly.
- ▶ Continue through the following screenshots by using the arrow...

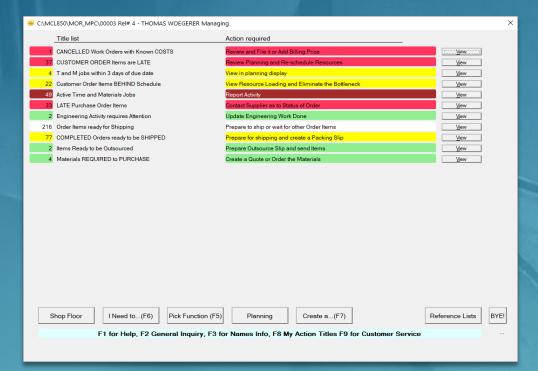

Supervisor's use a display to manage their employees. Assigning work is easy and access to planning and work records is just a click away.

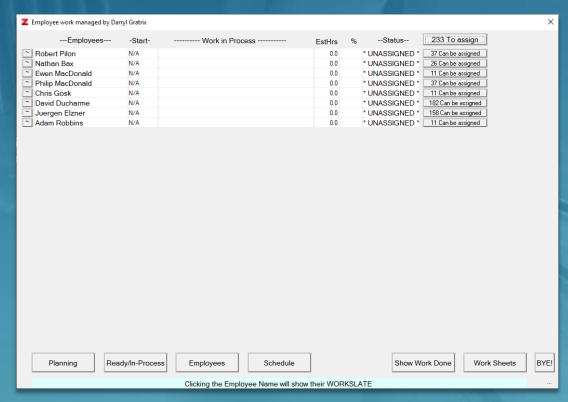

Shop-floor users have a workslate to manage their work.

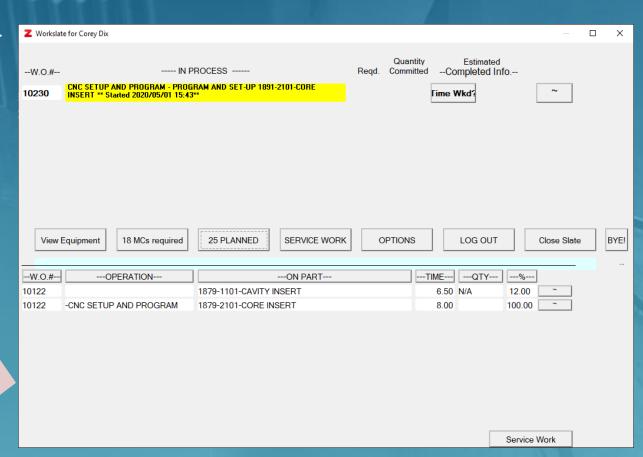

▶ Being able to easily locate information in a system is important and MOR is always developing new, useful ways to assist its users.

Looking for a Purchase order

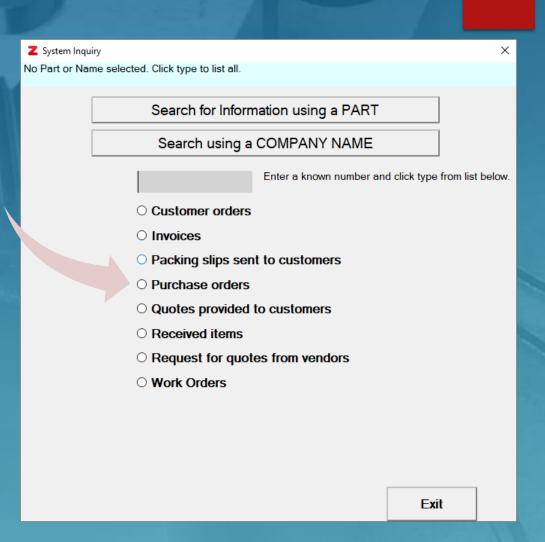

# Ciontrol Software pieces of the puzzle...

Click to view

| 2 | Z All Purcha | se Orders        |              |              |                                     |                | ×        |
|---|--------------|------------------|--------------|--------------|-------------------------------------|----------------|----------|
|   | P.O.#        | Supplier         | Date Created | Total Amount | Status                              | Issued By      |          |
| • | 20-1265      | F.K. MACHINERY L | 04/30/2020   | \$1,178.34   | Waiting to Receive                  | Darryl Gratrix | ^        |
|   | 20-1264      | MAJAC TOOLING SU | 04/30/2020   | \$993.62     | Waiting to Receive                  | Darryl Gratrix |          |
|   | 20-1263      | J.B. MACHINE TOO | 04/30/2020   | \$2,820.00   | Waiting to Receive                  | Darryl Gratrix |          |
|   | 20-1262      | J.B. MACHINE TOO | 04/30/2020   | \$.00        | ***Status unknown, please review*** | Darryl Gratrix |          |
|   | 20-1261      | J.B. MACHINE TOO | 04/30/2020   | \$.00        | ***Status unknown, please review*** | Darryl Gratrix |          |
|   | 20-1260      | J.B. MACHINE TOO | 04/30/2020   | \$960.00     | Waiting to Receive                  | Darryl Gratrix |          |
|   | 20-1259      | PCS COMPANY      | 04/30/2020   | \$322.12     | Waiting to Receive                  | Darryl Gratrix |          |
|   | 20-1258      | A TO Z METALS    | 04/30/2020   | \$.00        | Waiting to Receive                  | Danyl Gratrix  |          |
|   | 20-1257      | HEINMAN MACHINER | 04/30/2020   | \$190.00     | Waiting to Receive                  | Danyl Gratrix  |          |
|   | 20-1256      | DME              | 04/28/2020   | \$27.60      | Wait reconciliation                 | Danyl Gratrix  |          |
|   | 20-1255      | ELECTRODES OF CA | 04/28/2020   | \$799.50     | Wait reconciliation                 | Danyl Gratrix  |          |
|   | 20-1254      | F.K. MACHINERY L | 04/28/2020   | \$3,717.25   | Waiting to Receive                  | Danyl Gratrix  |          |
|   | 20-1253      | ATLANTIC HEAT TR | 04/27/2020   | \$.00        | Partially Received                  | Danyl Gratrix  |          |
|   | 20-1252      | A TO Z METALS    | 04/27/2020   | \$2,086.00   | Waiting to Receive                  | Danyl Gratrix  |          |
|   | 20-1251      | BARRIE WELDING A | 04/27/2020   | \$1,125.00   | Wait reconciliation                 | Danyl Gratrix  |          |
|   | 20-1250      | GF MACHINING SOL | 04/25/2020   | \$2,049.30   | Waiting to Receive                  | Danyl Gratrix  |          |
|   | 20-1249      | ELECTRODES OF CA | 04/24/2020   | \$550.00     | Wait reconciliation                 | Danyl Gratrix  |          |
|   | 20-1248      | MCMASTER CARR    | 04/23/2020   | \$105.59     | Wait reconciliation                 | Danyl Gratrix  |          |
|   | 20-1247      | J.B. MACHINE TOO | 04/23/2020   | \$960.00     | Waiting to Receive                  | Darryl Gratrix |          |
|   | 20-1246      | F.K. MACHINERY L | 04/23/2020   | \$181.28     | Waiting to Receive                  | Danyl Gratrix  |          |
|   | 20-1245      | DME              | 04/23/2020   | \$352.48     | Filed                               | Darryl Gratrix |          |
|   | 20-1244      | F.K. MACHINERY L | 04/22/2020   | \$556.57     | Partially Received                  | Darryl Gratrix |          |
|   | 20-1243      | DME              | 04/22/2020   | \$126.00     | Filed                               | Darryl Gratrix |          |
|   | 20-1242      | ATLANTIC HEAT TR | 04/21/2020   | \$.00        | Filed                               | Darryl Gratrix |          |
|   | 20-1241      | KRM MEDWELD LTD  | 04/21/2020   | \$100.00     | Waiting to Receive                  | Darryl Gratrix |          |
|   | 20-1240      | FINELINE CONTROL | 04/20/2020   | \$24,100.00  | Waiting to Receive                  | Darryl Gratrix |          |
|   | 20-1239      | SCHMOLZ+BICKENBA | 04/20/2020   | \$.00        | Wait reconciliation                 | Damyl Gratrix  |          |
|   | 20-1238      | ELECTRODES OF CA | 04/20/2020   | \$1,564.00   | Filed                               | Darryl Gratrix |          |
|   | 20-1237      |                  |              | \$213.46     | Wait reconciliation                 | Darryl Gratrix |          |
|   | 20-1236      | DME              | 04/20/2020   | \$227.84     | Reconciled                          | Darryl Gratrix |          |
|   | 20-1235      | MAJAC TOOLING SU | 04/20/2020   | \$1,130.26   | Wait reconciliation                 | Darryl Gratrix |          |
|   | 20-1234      | HIGH SPEED MACHI | 04/19/2020   | \$1,104.00   | Wait reconciliation                 | Darryl Gratrix |          |
|   | 20-1233      | SCHMOLZ+BICKENBA |              | \$707.29     | Waiting to Receive                  | Darryl Gratrix |          |
|   | 20-1232      | ATLANTIC HEAT TR | 04/16/2020   | \$1.00       | Filed                               | Darryl Gratrix | <b>~</b> |
|   | 20 1221      | HV8CO CVNVDV INC | 04/15/2020   | 62 2E2 0A    | Partially Possived                  | Danul Gestrix  |          |

Cancel

Click an item to view its Purchase Order

► Access to components to the system is managed by function types and security levels.

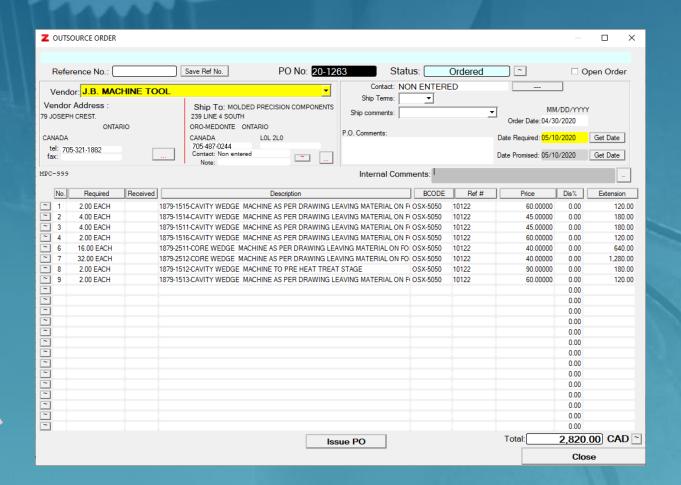

By bringing the information that requires attention to the user the system dynamically keeps the puzzle together and makes the processes more intuitive to follow.

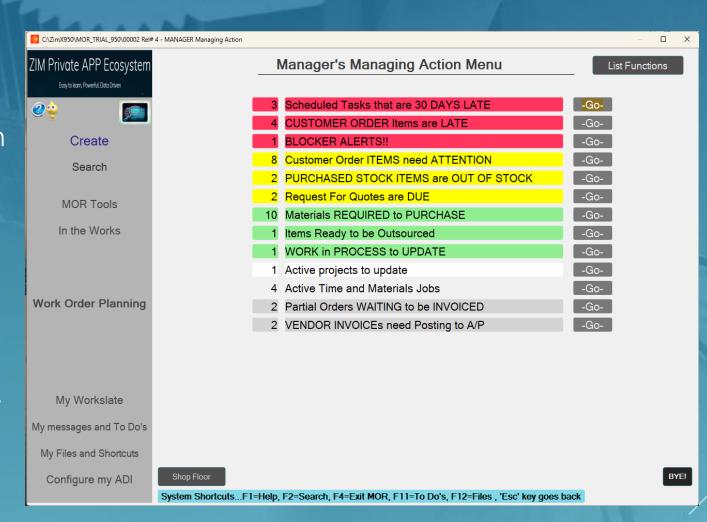

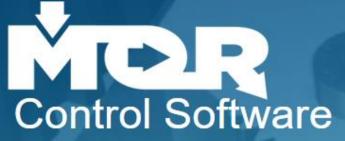

Basic functionality...

Master Planning Schedule (based on your operations and the resources required for them)

Materials Requirement Planning (purchasing requirements based on planning schedule)

**Shop-floor Control** 

Maintains a Chart of Accounts, posts transactions to a General Ledger and provides a Trial Balance(exports data to other data bases)

Order Management (Quoting, Customer Orders, PO's RFQ's)

Inventory Control

Make to Order, Make to Stock and Time and Materials type Work Orders

NCR Tracking

Scheduled Task Management

Tool and Equipment servicing Orders

▶ Basic Features...

Cloud based (can be installed on local networks if required)

the system is multi currency and has country codes and a currencies table with conversion rates and effective dates

exports into multiple data formats

Security levels and function types controls what users can see

sends documents electronically

Allows files to reside on a server and can be shared wherever an internet connection exists

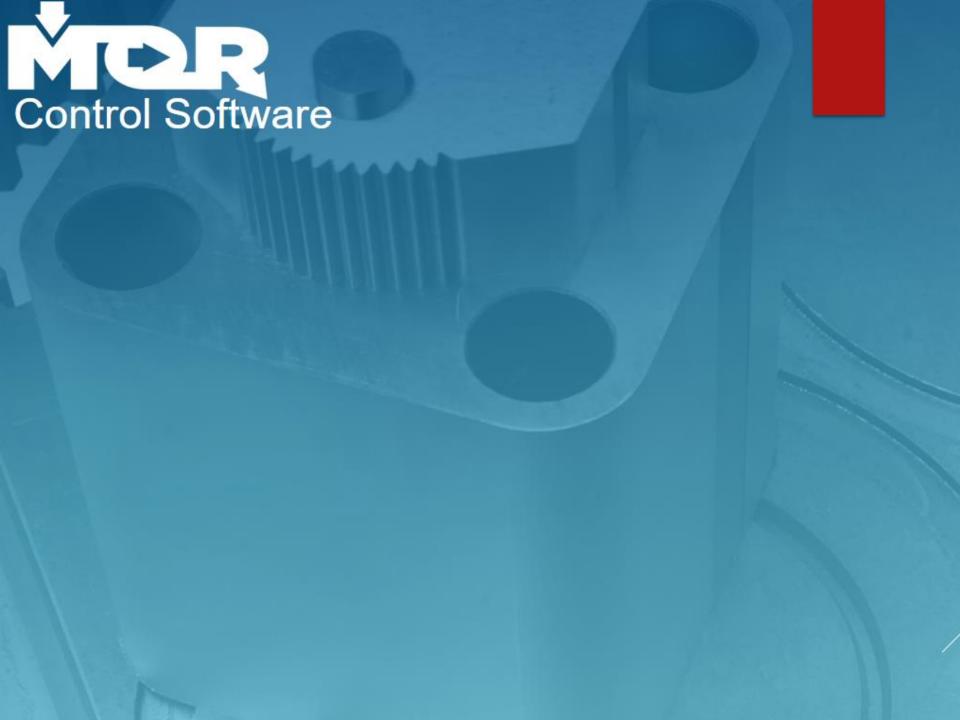